СООБЩЕНИЯ **ОБЪЕДИНЕННОГО ИНСТИТУТА ЯДЕРНЫХ ИССЛЕДОВАНИЙ** 

 $10 - 9679$ 

 $19/m-76$ 

**ДУБНА** 

Г.П.Стук, Э.В.Шарапова

 $48412$ 

 $2806/2 - 76$ 

**STATISTIC IN THE TIME OF** 

ИСПОЛЬЗОВАНИЕ ДИСПЛЕЯ ОСК-1 ПРИ ОБРАБОТКЕ РЕЗУЛЬТАТОВ ОБМЕРА СНИМКОВ НА СКАНИРУЮЩЕМ АВТОМАТЕ АЭЛТ-1

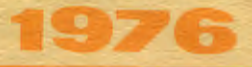

**10 - 9679** 

## **Г.П.Стук, Э.В.Шарапова**

 $\lambda$ 

 $\begin{bmatrix} 1 \\ 1 \\ 1 \end{bmatrix}$ 

.

ł

 $\frac{1}{4}$  $\vec{z}_i$ 

# ИСПОЛЬЗОВАНИЕ ДИСПЛЕЯ ОСК-1 ПРИ ОБРАБОТКЕ РЕЗУЛЬТАТОВ ОБМЕРА СНИМКОВ НА СКАНИРУЮЩЕМ АВТОМАТЕ АЭЛТ-1

В последние годы при обработке данных физического эксперимента широко применяется дисплейная методика. При этом, наряду с универсальными дисплейными системами, предназначенными для решения широкого класса используются точечные дисплеи типа ОСК-1. залач. ориентированные на определенный круг задач. Такая ориентация позволяет относительно простыми программными средствами пон ограниченных вычислительных возможностях ЭВМ обеспечивать достаточную эффектив-НОСТЬ ИСПОЛЬЗОВАНИЯ.

работе B. описывается **использование** лисплея  $OCK - 1/\sqrt{1/2}$ подсоединенного к ЭВМ БЭСМ-4, при обработке результатов обмера снимков с широкозазорных искровых камер на сканирующем автомате АЭЛТ-1/2/. Даются сведения о программном обеспечении дисплея и способе вывода информации.

### 1. Программный обмен информацией с ЭВМ

На дисплее ОСК $\cdot$ 1, подсоединенном к ЭВМ БЭСМ $\cdot$ 4<sup>/1</sup> был получен первый положительный опыт по "спасению" событий, без повторного перемера снимков на сканирующем автомате АЭЛТ-1. При этом использовался покомандный вывод точек изображения через регистр результатов ЭВМ БЭСМ-4 /время вывода одной точки - $80$   $MRC/$ .

Позже авторами указанной работы дисплей был существенно модернизирован /введены схемы динамической коррекции фокусировки и астигматизма, увеличена полезная площадь экрана, повышено быстродействие

J.

прибора/, что позволило реализовать режим группового вывода информации на ОСК-1, возможность которого<br>была описана ранее в работе /3/. При групповом выводе время вывода одной точки изображения составляет 8 мкс. Такое повышение быстродействия существенно расширяет визуальные возможности ОСК-1 и позволяет выводить на экран с приемлемой частотой регенерации содержимое куба ламяти /4096 ячеек/.

В схеме управления выводом информации на дисплей были сделаны доработки, которые, сохраняя возможность покомандной выдачи, обеспечивали прерывание команды группового вывода по сигналу от светового карандаша и передачу управления на обработку прерывания.

Разрешение на высвечивание /У "1" Тг дисплея/ сброс /У "О" Тг дисплея/ при групповом выводе  $\mathbf{H}$ устанавливаются соответственно командами 57 0002 0400 0000 и 57 0000 0000 0000.

Для выдачи информации из ЭВМ на дисплей в групповом режиме используются команды:

50 0005 7777 A<sub>K</sub>

70  $A_H A_{\text{IV}} A_{\text{III}}$ ,

здесь  $A_n$  и  $A_k$  - адреса начала и конца выводимого массива. Апу - адрес передачи управления при прерывании от светового карандаша.

Адрес последнего переданного слова выводимого массива, увеличенный на 1, записывается в 24-13 разряды ячейки А<sub>пр</sub>. Таким образом, непосредственно вывод на дисплей осуществляется командами:

57 0002 0400 0000 50 0005 7777 A<sub>K</sub> 70  $A_H A_{\text{IV}} A_{\text{ID}}$ 57 0000 0000 0000,

Лля регенерации изображения команды вывода должны периодически повторяться. Массив выводимой информации должен быть представлен в формате ОСК /см. рис./.

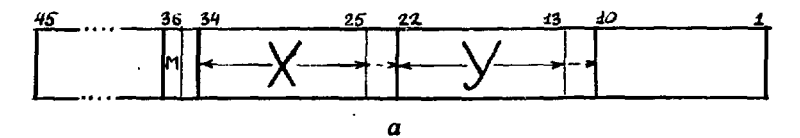

 $a$  - формат АЭЛТ-1: X - разряды 25-34; Y - разряды 13-22: 23-24 и 11-12 - дополнительные разряды для повышения точности вычислений X и Y соответственно; 36 - признак метки.

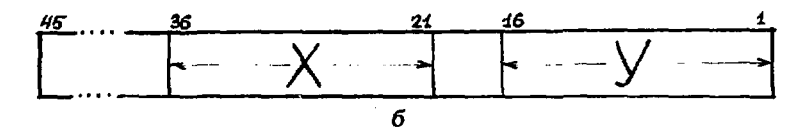

 $6$  - формат ПУОС: X - разряды 21-36; Y - разряды  $1 - 16.$ 

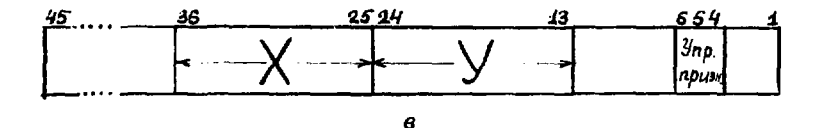

 $a$  - формат ОСК-1: X - разряды 25-36; Y - разряды 13-24. Разгяды управляющих признаков: 6 - подсвет;  $5$  - метка;  $4$  - запрет подсвета.

Форманы данных

#### 2. Сведения о программном обеспечении дисплея

 $\mathfrak{t}_{1}$ 

Лля работы с дисплеем ОСК-1 были написаны стандартные программы в системе ИС-2 следующего назначения:

1. Программы преобразования форматов, осуществляющие преобразование используемых форматов данных /АЭЛТ, ПУОС/ к формату ОСК-1 и обратно.

2. Программы регенерации, ориентированные на задачу обработки, осуществляющие вывод на дисплей массива данных и световых клавиш.

3. Программа (TXDS), формирующая массив координат для вывода алфавитно-цифровой информации на экран дисплея ОСК-1.

Программы для дисплея ОСК-1 написаны на автоколе  $ACTPA$  /4/

Обращение к стандартным программам преобразования форматов имеет общий вид:

016 + 001 7501 7610

052 BXY NCII EXY

 $052$  BIXY  $-$ 

где BXY, EXY - начало и конец поля исходных данных, NCII - номер СП, BIXY - начало поля результатов.

Форматы АЭЛТ-1 и ПУОС представлены на рисунке.

В формате АЭЛТ-1 записываются результаты обмера снимков на сканирующем автомате АЭЛТ-1.

В формате ПУОС записываются результаты измерений на полуавтомате ПУОС /реперные решетки и контрольные калры/.

Длина программ - 40-50 ячеек.

Обращение к стандартной программе регенерации имеет вид:

016 + 001 7501 7610 052 BXY NCH EXY 052 BM FLAG EM

ВХҮ. EXY- начало и конец поля данных /в формате ОСК/ NCII- номер СП

ВМ. ЕМ - начало и конец массива характерных точек, т.е. точек концов крестов и треков, которые служат опорными при восстановлении крестов и треков. FLAG ячейка, в которую устанавливаются флаги от световых клавиш.

Длина СП регенерации - 252 ячейки.

**6** 

Программа регенерации выводит на экран заданный массив данных /кресты, треки, помехи/ и световые клавищи. Световые клавищи залают определенные лействия, приказы, которые выполняются при указании на клавиши световым карандашом. Набор приказов определяется конкретными требованиями задачи.

Приказы могут быть внутренними, т.е. реализованы внутов программы регенерации /напр., занесенке или стирание метки/, и внешними, когда определенный код заносится в ячейку FLAG,адрес которой залан в обра~ шении к СП. Этот код анализируется управляющей программой, использующей СП, и выполняется одно из действий /напр., чтение с магнитной ленты очередной зоны с данными о снимке, повторное чтение, уход на следующий снимок и др./.

Возможные режимы:

а/ характерные точки заданы в исходной информации. программа регенерации используется для контроля и коргекции:

б/ характерные точки формируются оператором с помощью светового карандаша ОСК-1.

Структурно программа регенерации содержит следуюшне типовые блоки: общий управляющий блок, блок регенерации выводимого массива изображения, блок регенерации световых клавиш, блок обработки прерывания от массива изображения, блок обработки прерывания от световых клавищ, блок констант.

Обращение к стандартной программе формирования алфавитно-цифровой информации (TXDS) имеет вид:

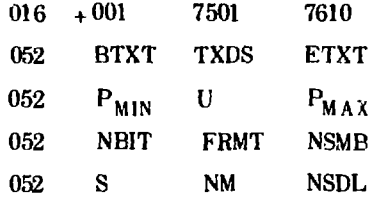

**ETXT** • начало ноля алфавитно-цифровой информации /текста/

• номер СП в системе ИС-2 **TXDS** 

7

 $\ddot{\cdot}$ 

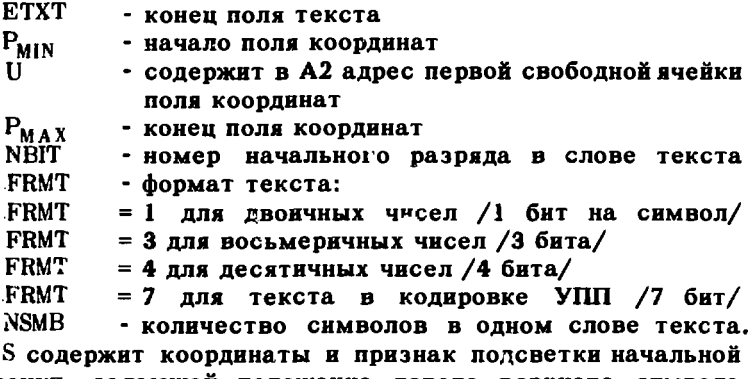

точки, задающей положение левого верхнего символа текста:

000  $X_{H3U}$   $Y_{H3U}$  $(M)40$ 

**NM** - кол масштаба  $/1, 2, 3, 4/$ .

NSDI. - количество символов в строке на экране.

Рисунок символа формируется из точек на растре: 6 х 7 точек. Для формирования символа требуется от 9 до 16 точек. Так, при  $P_{MAX} - P_{MIN} = 5000/8$ / может быть высвечен текст примерно из 216 символов.

Рисунки символов задаются таблицей в программе TXDS /1 слево на символ/.

Каждое слово дисплейного массива. помещаемое в ячейку МОЗУ, представлено в формате ОСК-1.

С помощью СП TXDS можно выдавать на ОСК-1:

- 1. Машинные слова /двоичная кодировка, формат 1/.
- 2. Участки программы /восьмеричная кодировка, формат 3/.

3. Десятичные числа /формат 4/.

4. Текст в коле УПП / формат 7/.

Имеется набор из 77 символов: цифры, знаки, буквы. Программа TXDS использовалась для высвечивания приказов оператору АЭЛТ-1 в режиме on-line измерения и обработки /5/ на стадии опытной эксплуатации, а также для визуального контроля при оцеративной пробивке карт с КЗУ на автокоде "АСТРА" /47.

 $\mathbf{S}$ 

### 3. Использование дисплея ОСК-1 при обработке снимков. обмеренных на АЭЛТ-1

Наличие дисплея ОСК-1, подсоединенного к ЭВМ БЭСМ-4. предоставило полезные возмежности с первых же шагов созлания рабочего комплекса программ  $/5/100$ работки снимков с искровых камер, обмеряемых на ска-.<br>нирующем автомате АЭЛТ-1/6/. Прежде всего оказалось целесообразным использовать дисплей при написании и отлалке некоторых стандартных подпрограмм. Наглядность получаемых результатов ускоряла процесс отладки. С помощью лисплея оказалось удобным подберать параметры программ. Так, например, визуальный анализ зависимости эффективности восстановления крестов и треков от ширины коридора позволил выбрать оптимальную величнну коридора в программе фильтрации.

**В** основную программу обработки  $JOCO^{5/2}$ была включена возможность вывода на дисплей промежуточных и конечных результатов обработки, что оказалось полезным как на раннем зтапе опытной эксплуатании, так и в лальнейшем, в режиме массовых измерений.

На обработку по JOCO поступают данные, считывае мые с магнитной ленты, которые представляют собой результат обмера снимка на сканирующем автомате АЭЛТ-1 /координаты точек крестов, треков, помех/ и массив опознанных точек концов крестов и треков /характерные точки/ /6/. Высвечивание на дисплее этих данных давало наглядную картину качества обмера и опознавания снимка. Характерные точки выдавались на дисчлей с признаком повышенной яркости, что позволяло легко узнавать их в общем массиве данных, высвечиваемых на дисплее. Визуальный контроль характерных точек позволял при чеобходимости вносить исправления с помощью светового карандаша.

Восстановление точек крестов и треков и эффект совмещения рабочего и зталонного кадров, которые также могли просматриваться на дисплее, давали итоговую качественную картину результатов обработки.

 $\delta$ 

 $\mathbf{E}_{\mathbf{k},i}$ 

запуска автомата АЭЛТ-1 в эксплуатацию После в режиме массовых измерений рабочих пленок определились две основные функции дисплея:

1. "Спасение" событий. без повторного перемера фотопленки на АЭЛТ-1.

2. Анализ результатов контрольных измерений этапонной пленки.

Опыт эксплуатации показал, что, как правило, результаты обмера нормальных пленок обрабатываются по программе ЈОСО автоматически, без использования дисплея /вариант  $JOCO-9/$ .

В случае же пленок с полосами и загрязнениями, когда увеличивается вероятность неправильных меток концов крестов и треков, используется вариант программы  $JOCO-90$ . который осуществляет визуальный контроль и позволяет. при необходимости, корректировать метки с помощью светового карандаша.

Таким образом осуществляется "спасение" отдельных событий в режиме off-line без повторного перемера фотопленки на автомате АЭЛТ-1.

С использованием визуального контроля было обработано ~30 тыс. снимков.

Использование дисплейной методики оказалось полезным и при анализе результатов контрольных измерений эталонной пленки /7/. Эти измерения, которые начали регулярно проводиться на АЭЛТ-1 с начала эксплуатации, ставили своей целью контроль стабильности работы прибора, выяснение влияния на качество измерения различных факторов, в частности, "индивидуальности" оператора АЭЛТ-1.

Просмотр на дисплее ОСК-1 результатов измерений различных операторов, записанных на магнитную ленту, возможность сравнения результатов на всех этапах обработки делали очень наглядной качественную картину измерений, в подтверждение к вычисленным результатам обработки. Операторы могли сами увидеть на дисплее свою работу, ошибки, сравнить с результатами других измерений, и это было своеобразным наглядным обучением.

Визуальный анализ помог выяснить качественные различия в работе операторов, установить типовые ошибки. На основании этого были сделаны определенные практические выводы, которые способствовали улучшению качества измерений.

 $\frac{1}{2}$ 

*Литература* 

- *1. А.И.Ефимова, Г.И.Забиякин, А.А.Карлов, А.П.Крепов, И.Н.Кухпина, Ф.В.Левчановский, В.И.Приходько, В.Р.Трубников, Э.В.Шарапова. ОИЯИ, РЮ-5387,Дубна, 1970.*
- *2.A.S.Burov, A.I.Filippov, A.A.Karlov, E.D.Lapchik, M.G.Mescheryakov, E.V.Sharapova, V.N.Shigaev, V.N.Shkundenkov, I.I.Skryl, L.V.Tutyshkina, A.D.Zlobin. AELT-1 and AELT-2 CRT Scanning Devices. Oxford Conference on Computer Scanning, 2-5 April, 1974, England.*
- *3. А.И.Барановский, Н.Н.Говорун, Е.Д.Городничев, Г.И.Забиякин, И.М.Иванченко, Г.М.Кадыков, С.В.Кадыкова, А.П.Сысоев, В.И.Семашко, Э.В.Шарапова, В.Н.Шигаев. ОИЯИ, Б1-4647, Дубна, 1969.*
- *4. К.М.Железнова, А.А.Корнейчук, Э.В.Шарапова, Н.Ю.Ширикова. АСТРА- система автоматизации программирования для ЭВМ БЭСМ-4. Сб. "Материалы Совещания по программированию и математическим методам решения физических задач". ОИЯИ, ДЮ- 7707, Дубна, 1974.*
- *5. А.А.Корнейчук, Э.В.Шарапова. ОИЯИ, Ю-7506, Дубна, 1973.*
- *6. Н.В.Барашенкова, А.А.Карлов, Э.Д.Лапчик, В.А.Сенченко, Л.В.Тутышкина, В.Н.Шкунденков. ОИЯИ, Р10-8860, Дубна, 1975.*
- *7. Э.В.Шарапова. ОИЯИ, Ю-9561, Дубна, 1976.*

Рукопись поступила в издательский отдел 2 апреля 1976 года.